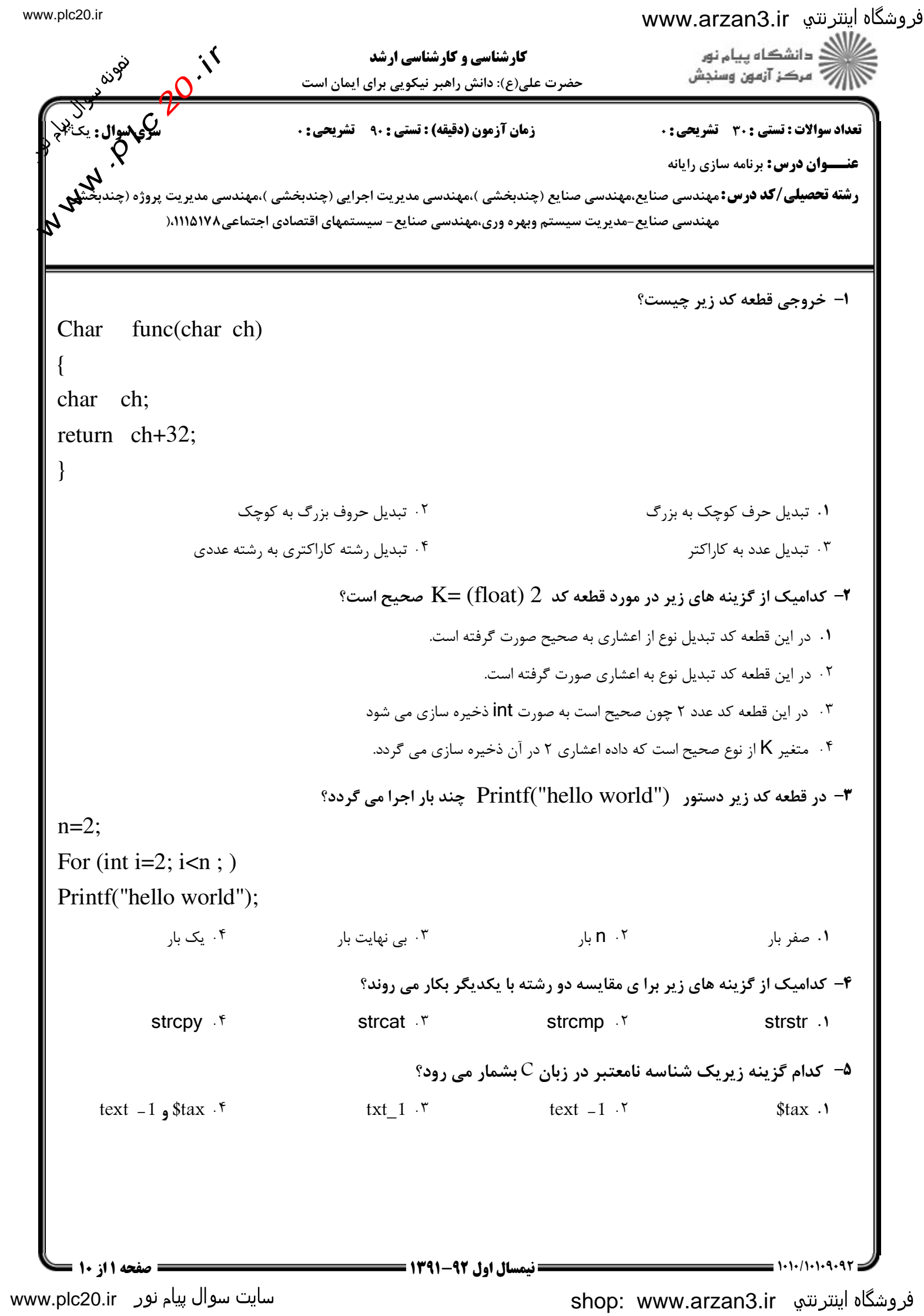

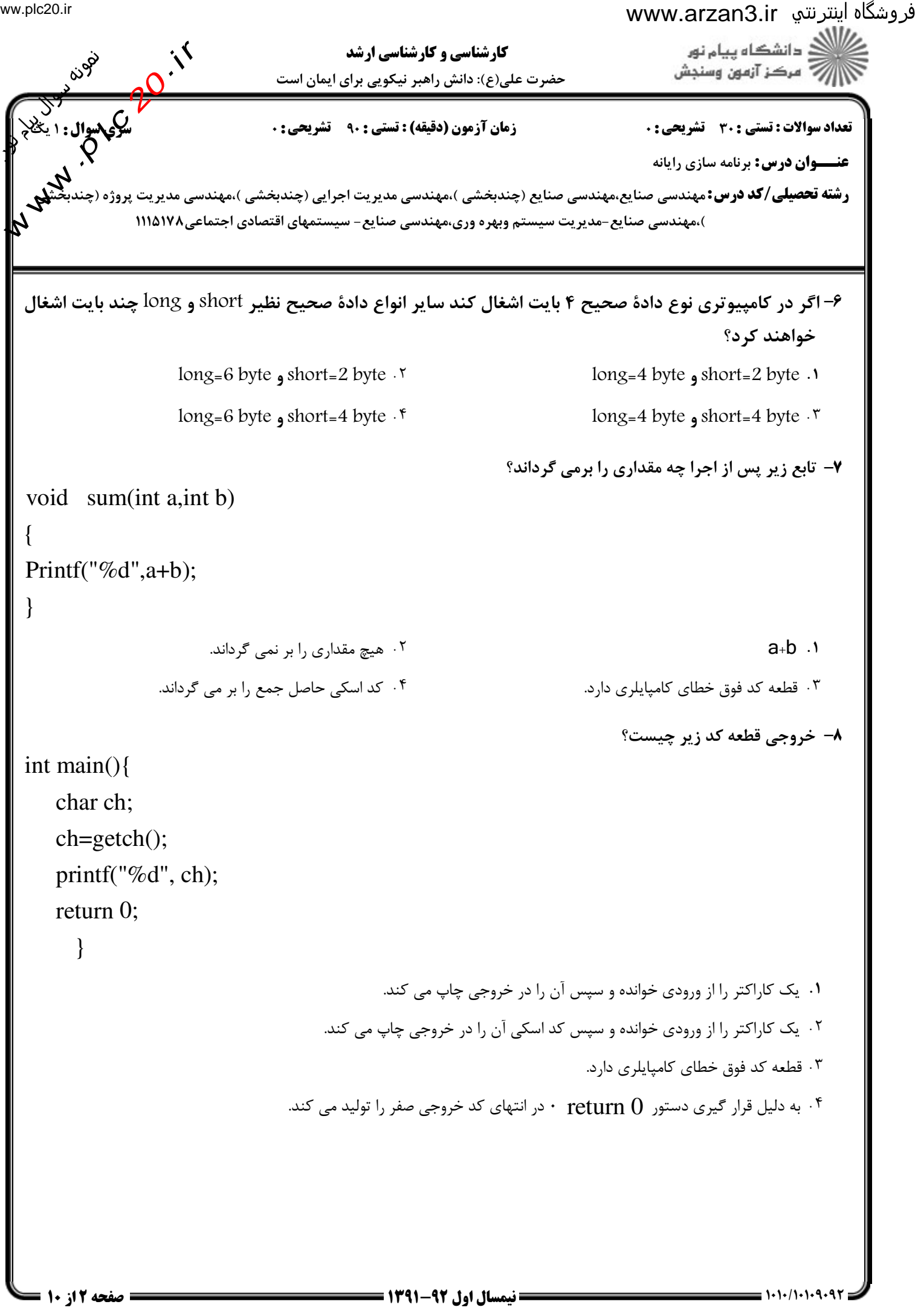

www.plc20.ir

shop: www.arzan3.ir

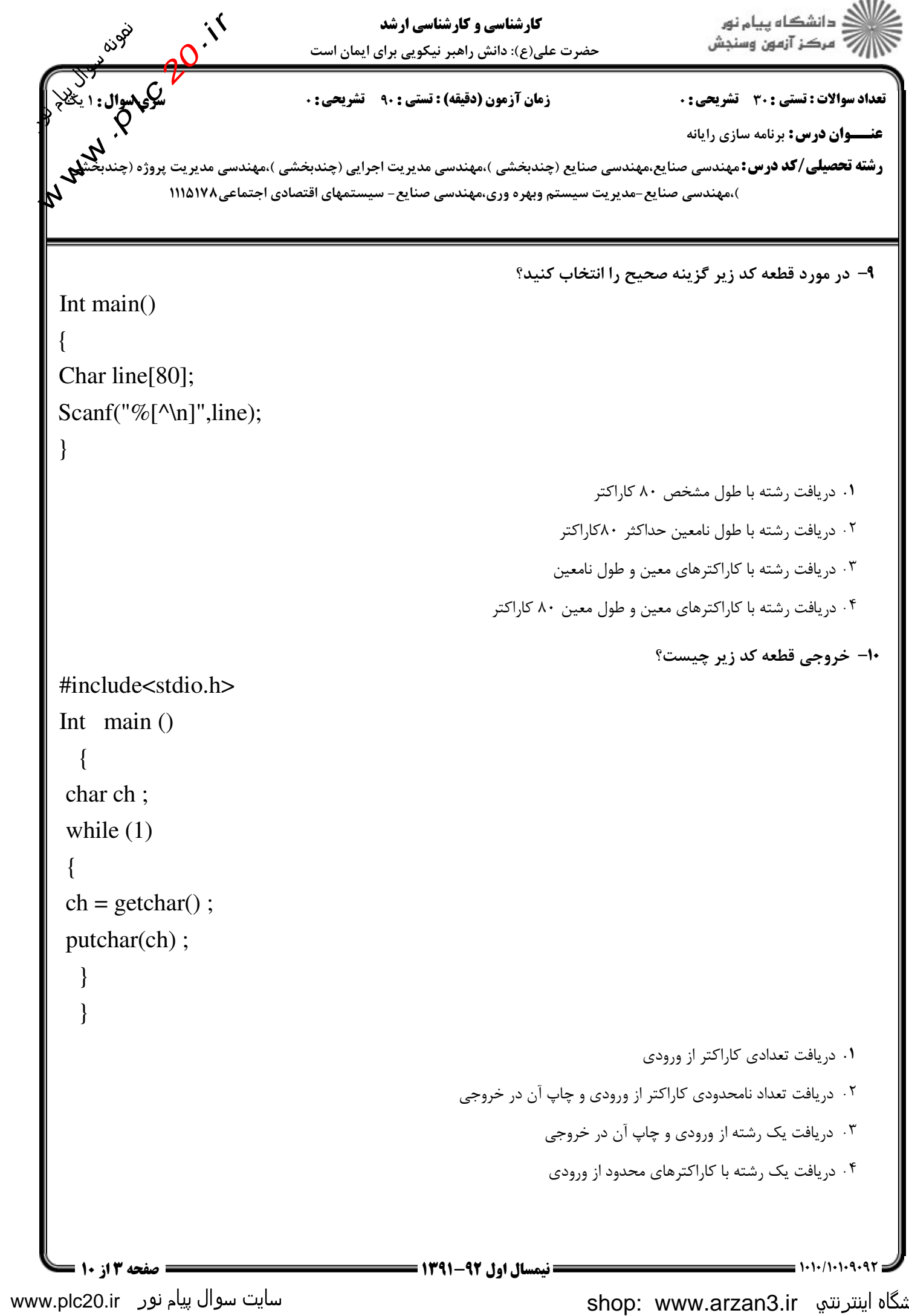

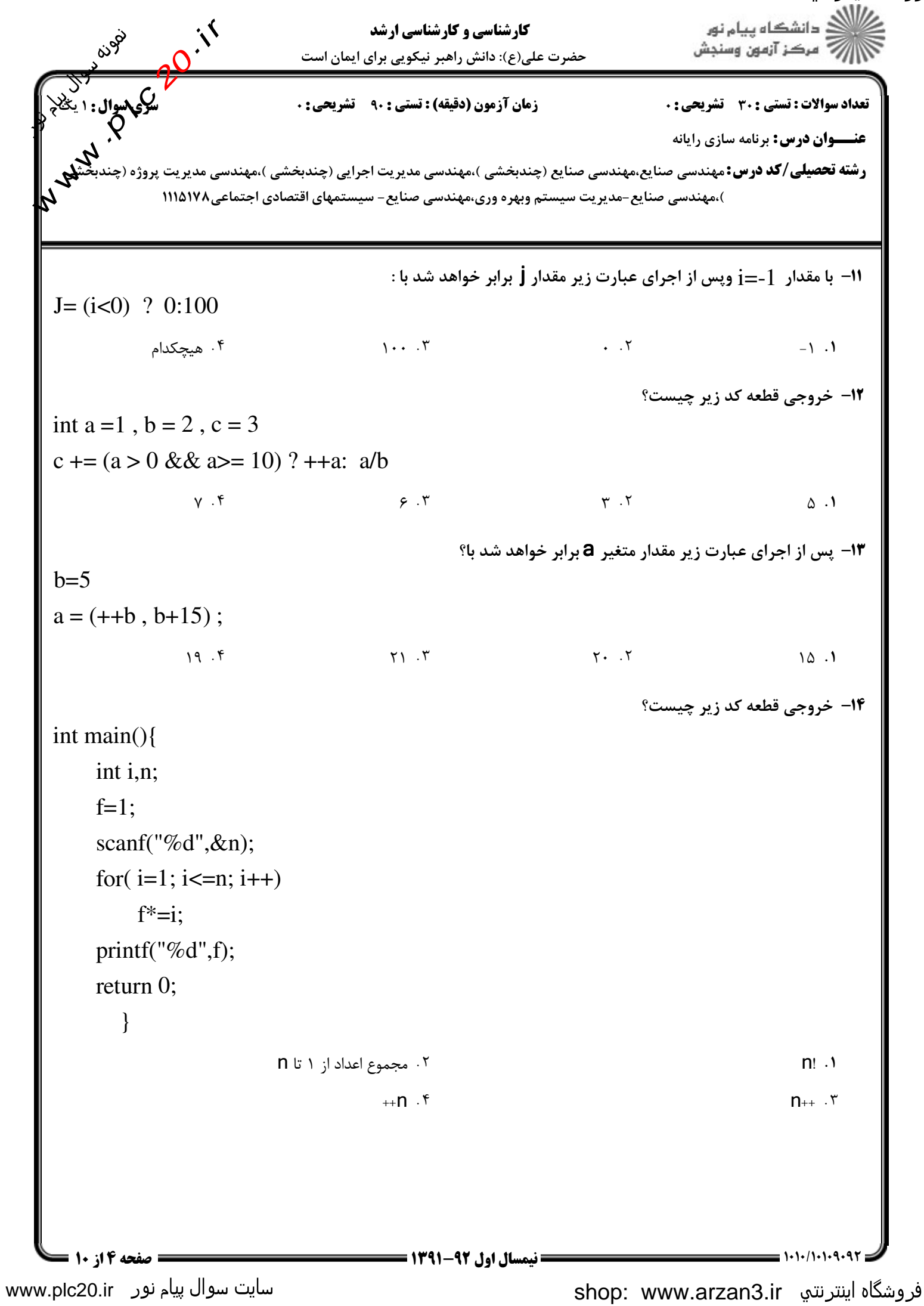

# فروشگاه اینترنتي www.arzan3.ir<br>م*س*لاد

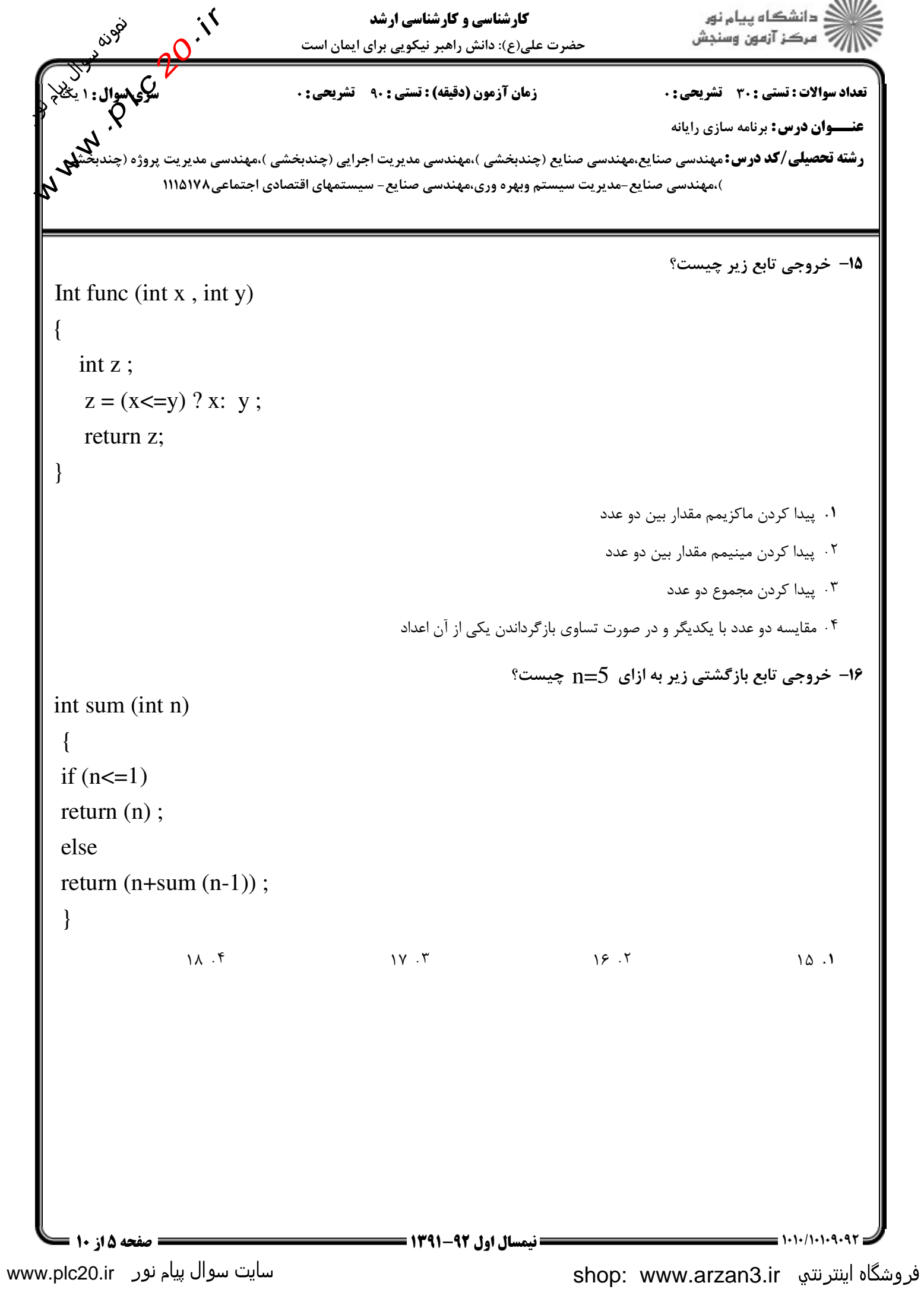

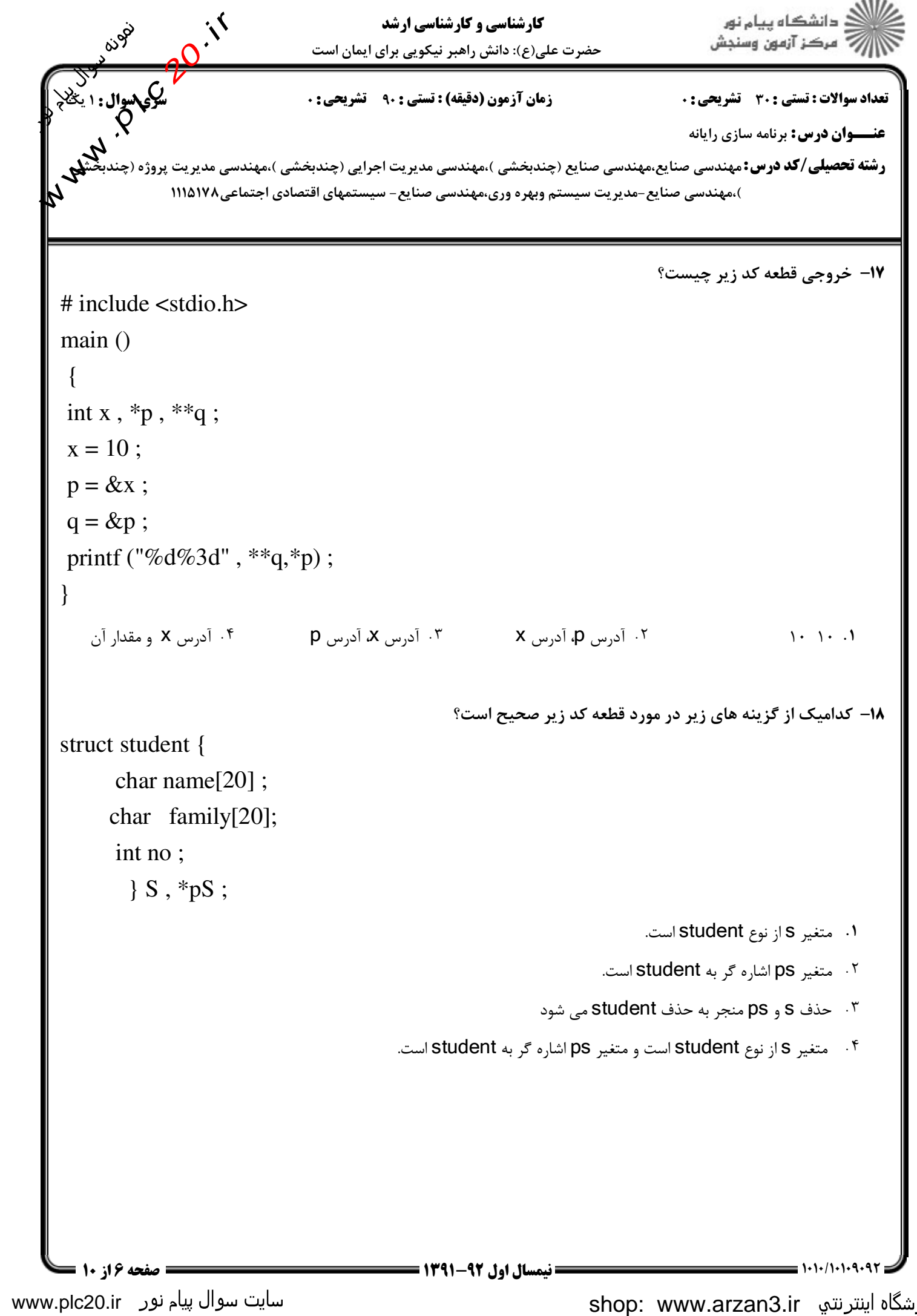

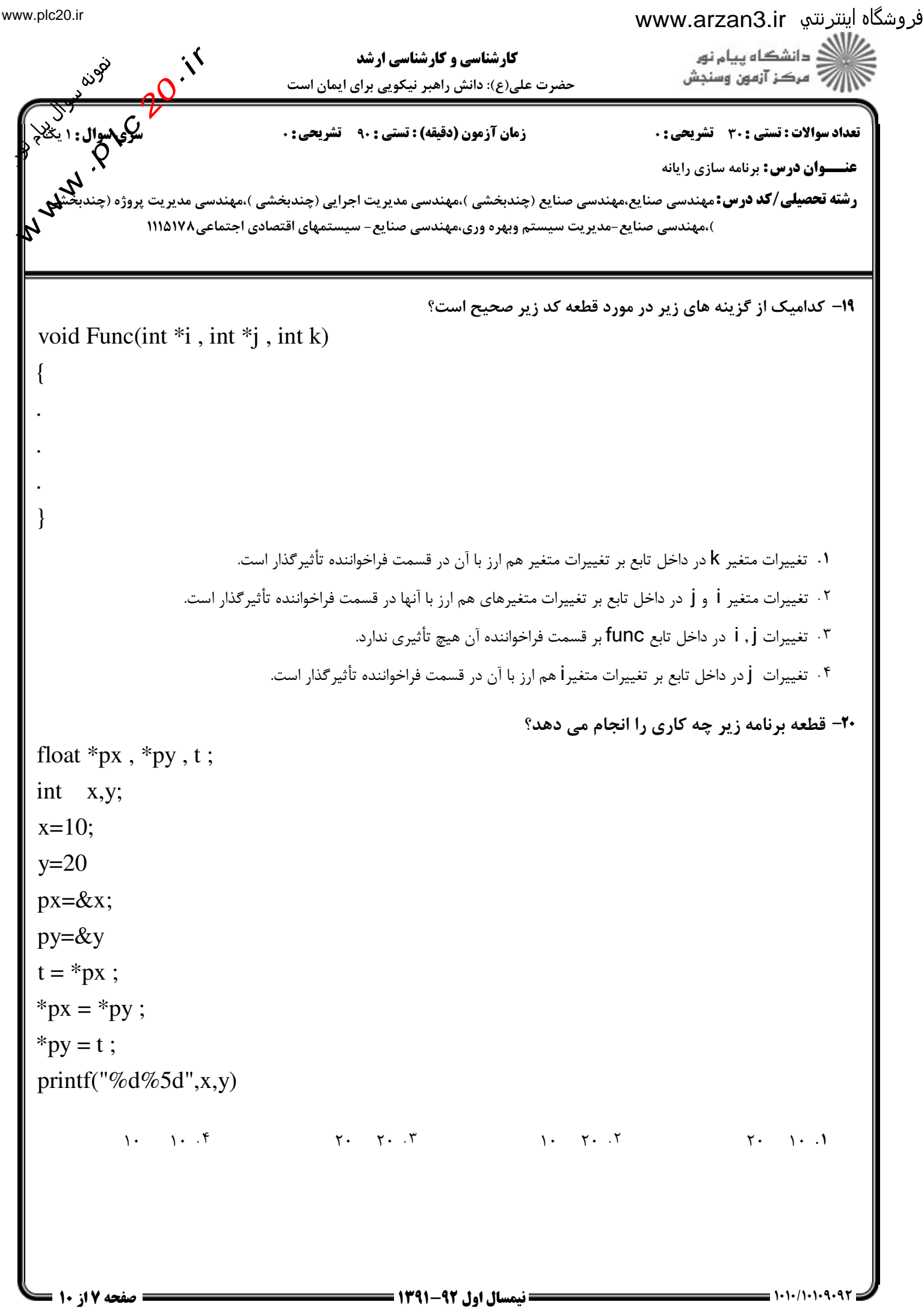

www.plc20.ir

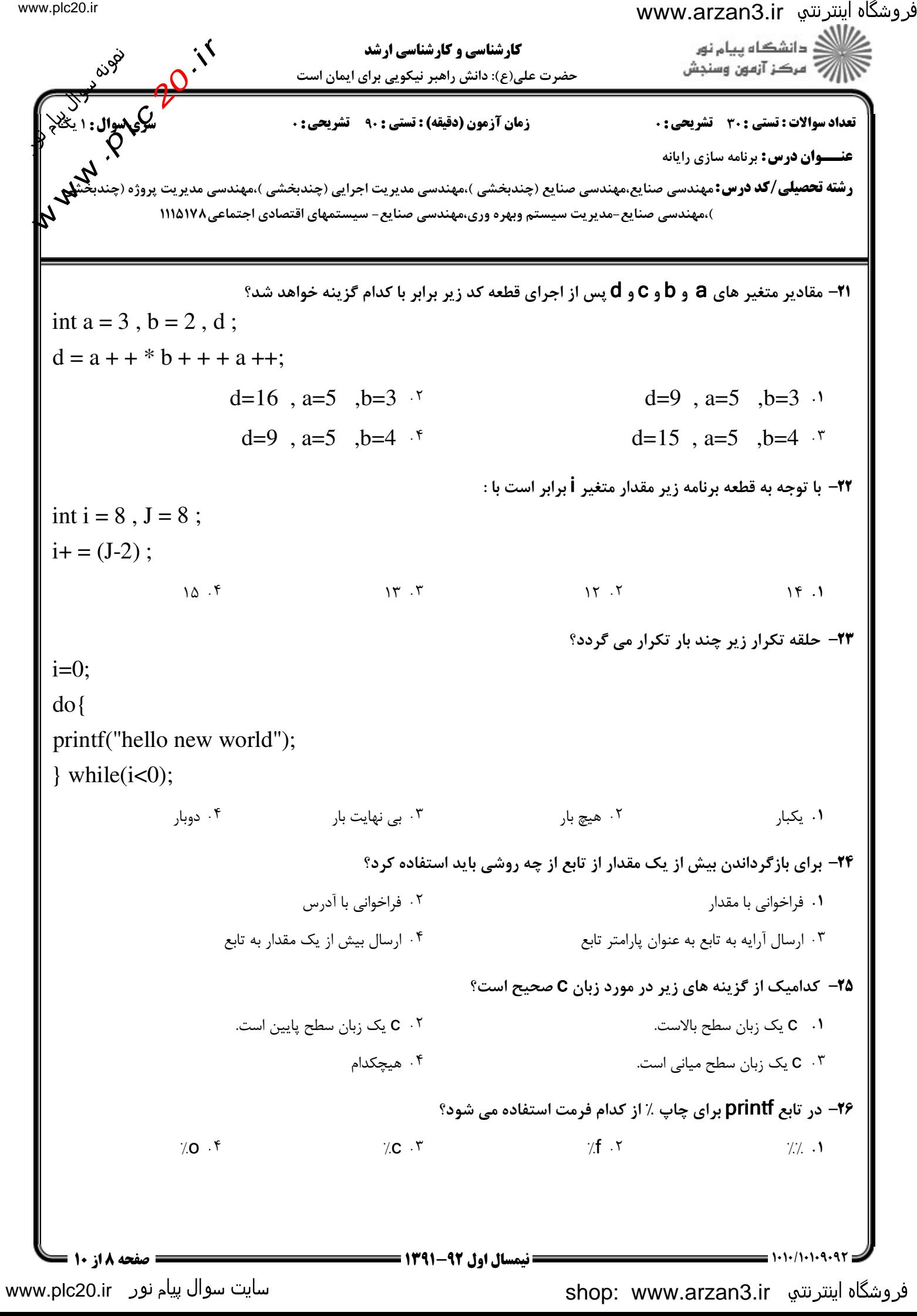

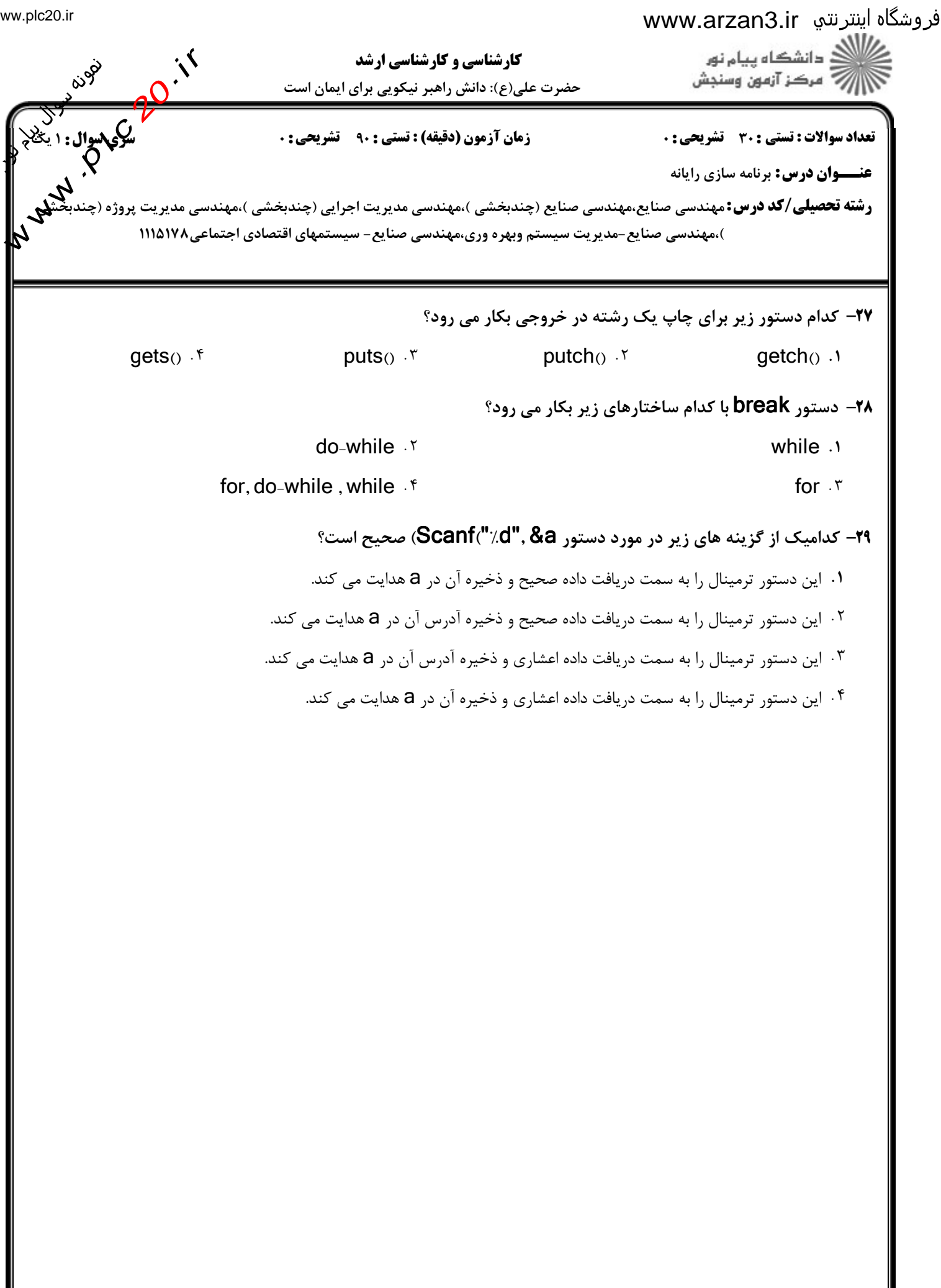

www.plc20.ir

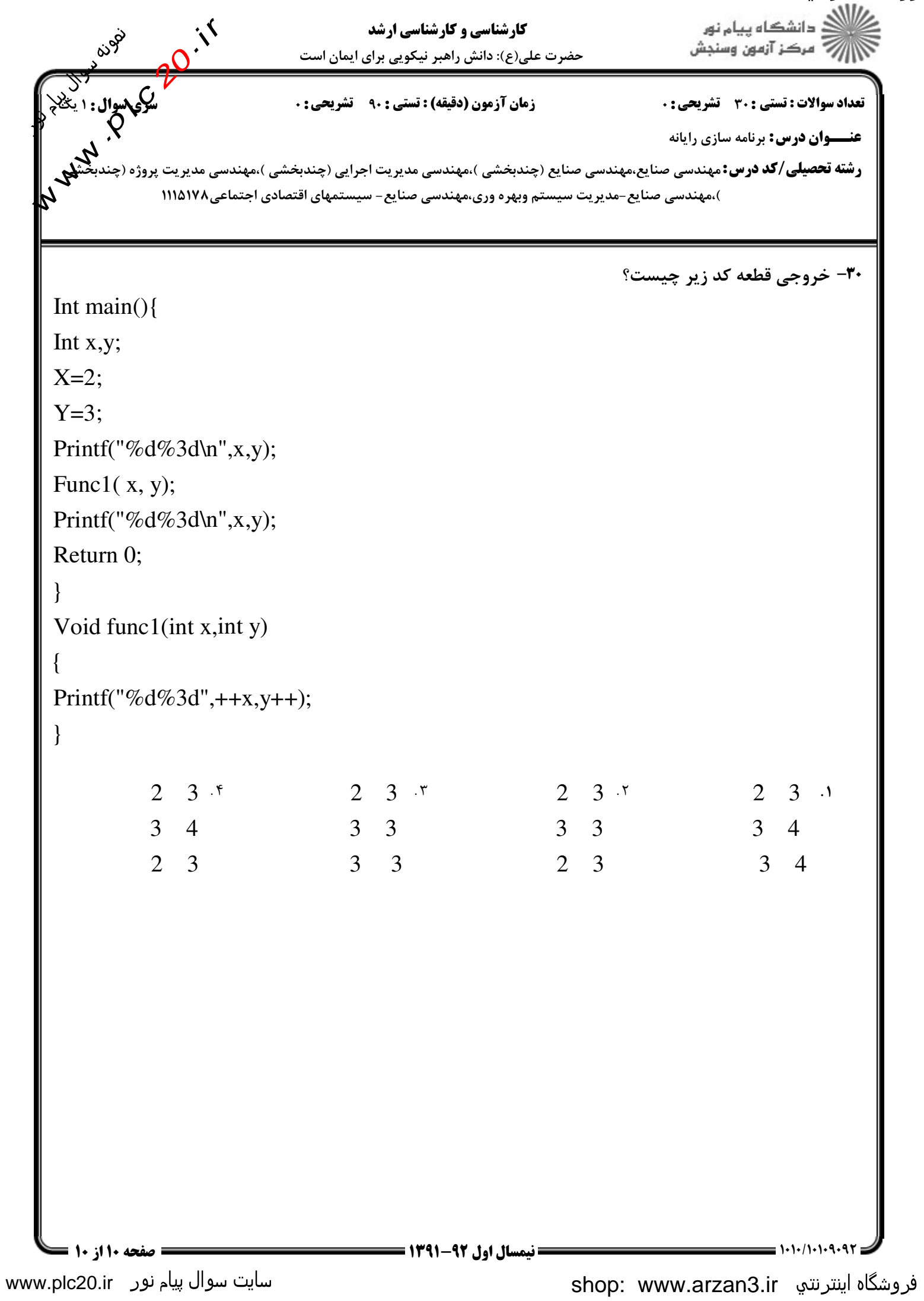